# Introduction to XSLT using Oxygen XML Editor

#### Octavian Nadolu, Syncro Soft octavian\_nadolu@oxygenxml.com @OctavianNadolu

© 2020 Syncro Soft SRL. All rights reserved.

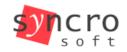

**SVN** 

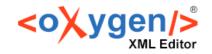

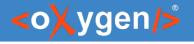

# Agenda

- XSLT Editing, Content Completion Assistant
- XSLT Validation
- XSLT Transformations
- XSLT Documentation
- XSLT Unit Testing

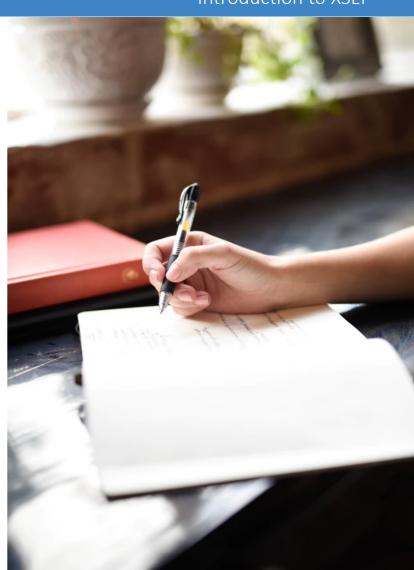

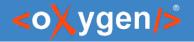

#### Introduction to XSLT

# XSLT

(eXtensible Stylesheet Language Transformations)

- A language for transforming XML
- Is an XML-based language

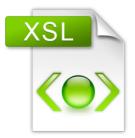

# w3.org/TR/xslt

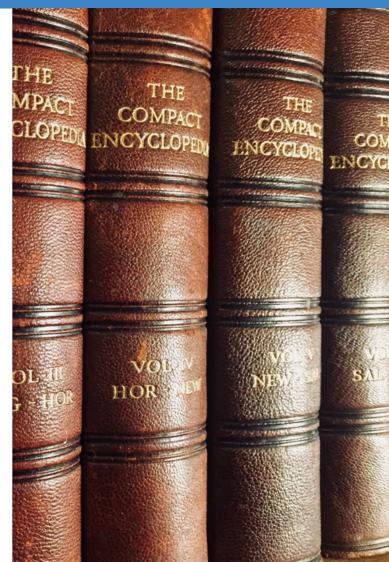

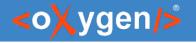

# XSLT Specification

- XSL Transformations (XSLT) Version 1.0
  - W3C Recommendation 16 November 1999
- XSL Transformations (XSLT) Version 2.0
  - W3C Recommendation 23 January 2007
- XSL Transformations (XSLT) Version 3.0
  - W3C Recommendation 8 June 2017

# 

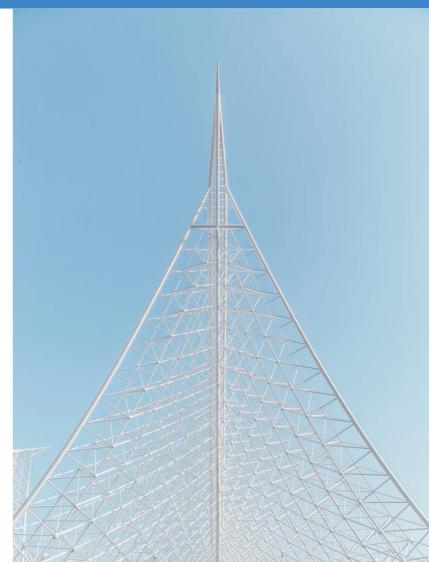

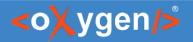

# Question: What XSLT versions do you use?

- None, I do not use XSLT
- XSLT 1.0
- XSLT 2.0
- XSLT 3.0

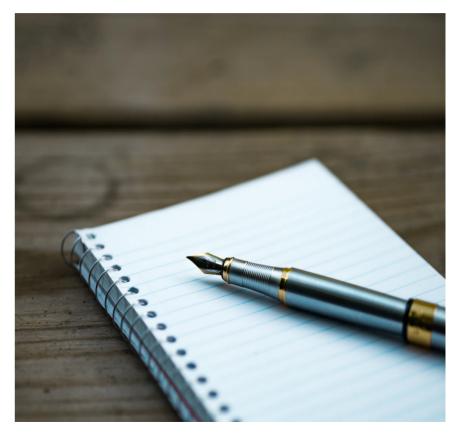

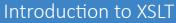

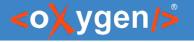

# Demo

Stylesheets editing, validation, and transformation

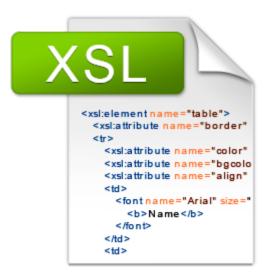

## XSLT Stylesheet

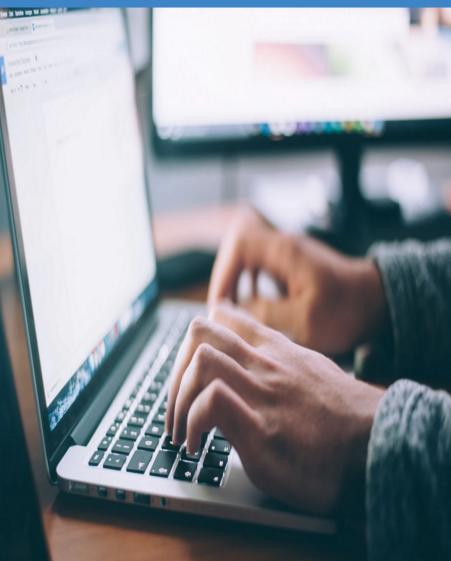

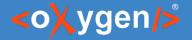

# Demo- Generate HTML

#### • Create a stylesheet to generate an HTML file

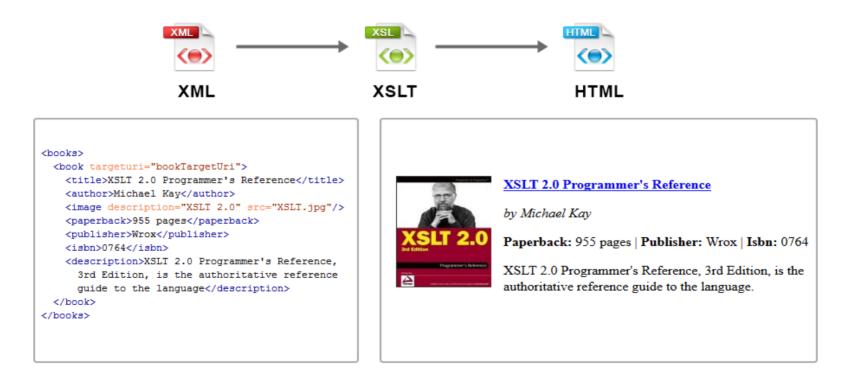

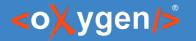

#### • Associate the XML with the XSL and generate an output

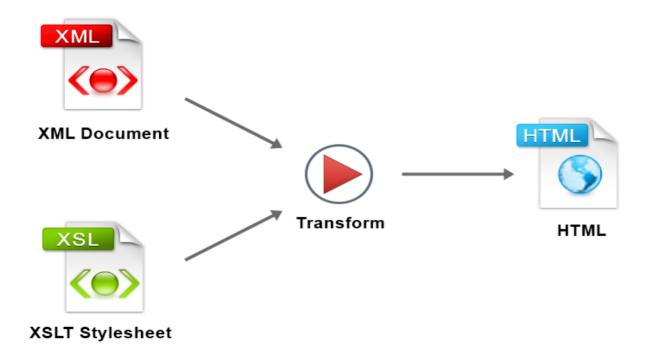

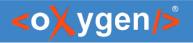

• Generate a table with books

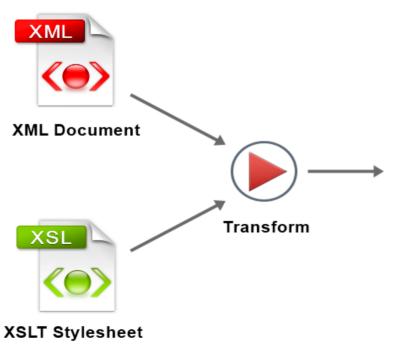

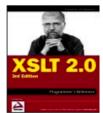

A

#### XSLT 2.0 Programmer's Reference

by Michael Kay

Paperback: 955 pages | Publisher: Wrox | Isbn: 0764

XSLT 2.0 Programmer's Reference, 3rd Edition, is the authoritative reference guide to the language.

#### XSLT 2.0 Programmer's Reference

by Michael Kay

Paperback: 955 pages | Publisher: Wrox | Isbn: 0764

XSLT 2.0 Programmer's Reference, 3rd Edition, is the authoritative reference guide to the language.

#### XSLT 2.0 Programmer's Reference

by Michael Kay

Paperback: 955 pages | Publisher: Wrox | Isbn: 0764

XSLT 2.0 Programmer's Reference, 3rd Edition, is the authoritative reference guide to the language.

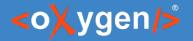

• Generate books images

#### XML

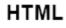

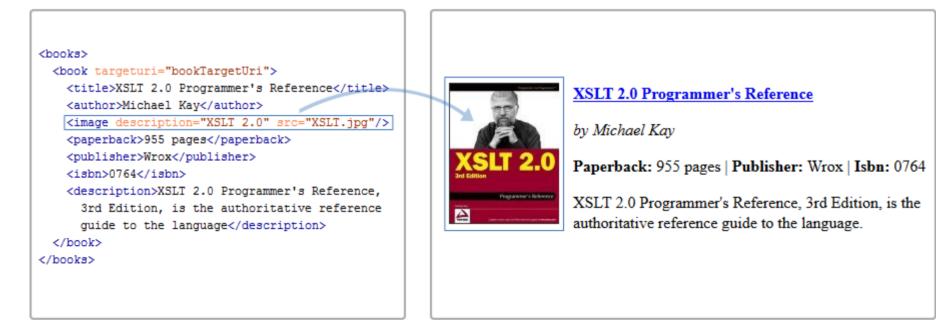

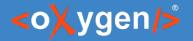

#### • Generate title with link

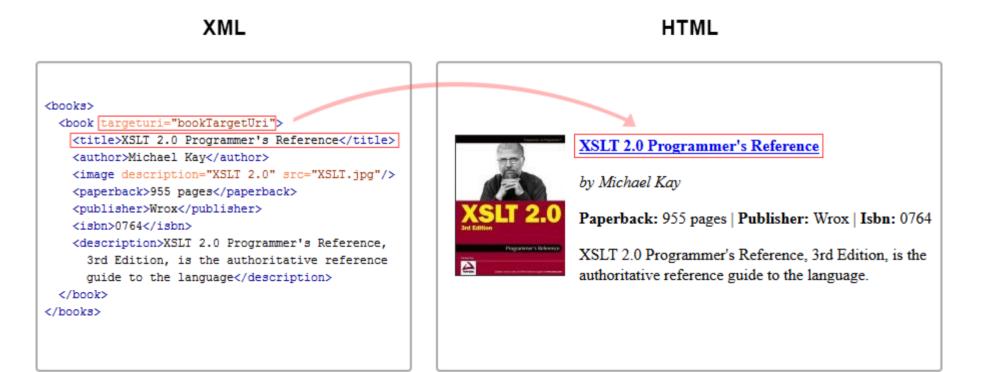

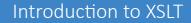

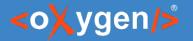

#### • Generate author in output

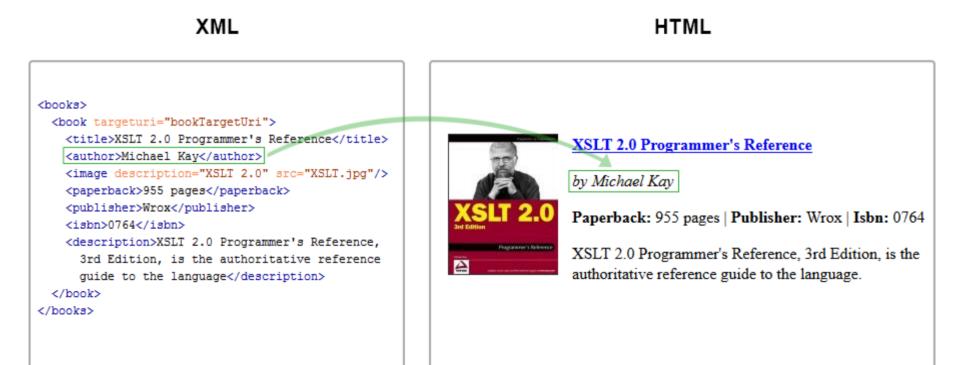

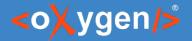

#### • Generate book info in output

#### XML

#### HTML

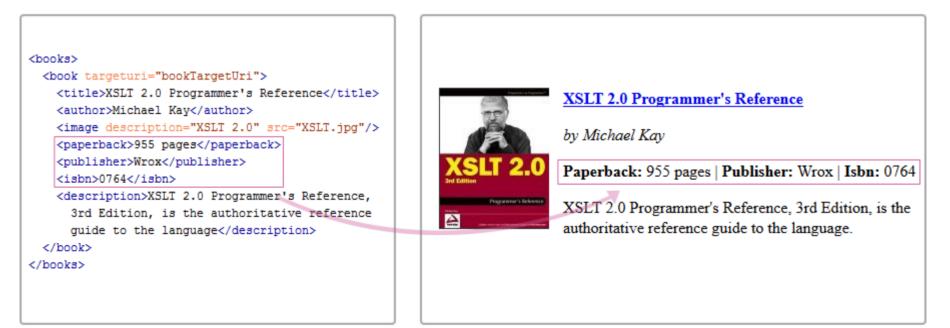

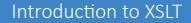

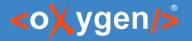

#### • Generate description in output

#### XML

#### HTML

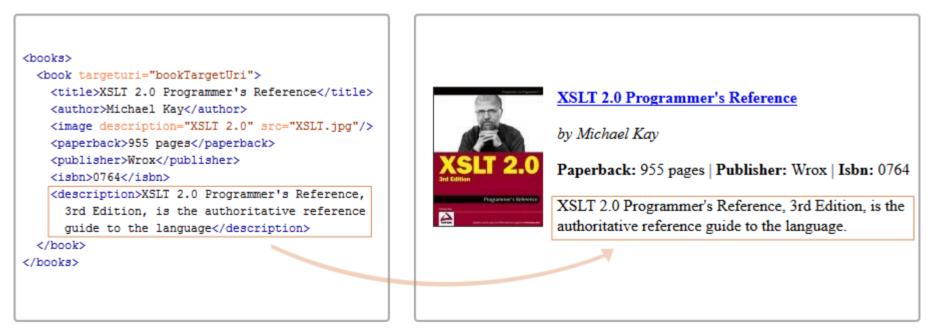

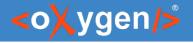

# Conclusion

- Create a stylesheet from scratch
  - XSLT and XPath content completion
  - XSLT Input view
  - Code templates
- Validation
  - Validation as you type
  - Highlight errors
- Transformation
  - Transformation scenarios
  - Multiple engines

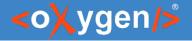

# Question: Do you use Oxygen for XSLT development?

- Yes
- I am testing Oxygen
- I use Oxygen but not for XSLT
- I develop XSLT with a different tool
- I do not use Oxygen and I do not work with XSLT

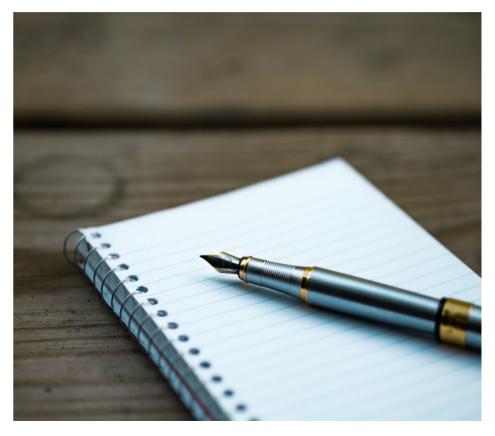

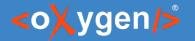

 Identify and rename an XSLT component (templates, variables, parameters, attribute sets, keys, functions, outputs)

```
<xsl:template name="output.html.stylesheets">
<xsl:param name="stylesheets" select="''"/>
<xsl:choose>
<xsl:when test="contains($stylesheets, ' ')">
<link
    href="{substring-before($stylesheets, ' ')}">
</link
    href="{substring-before($stylesheets, ' ')}">
</link>
<xsl:call-template name="output.html.stylesheets">
<xsl:call-template name="output.html.stylesheets">
</xsl:call-template name="output.html.stylesheets">
</xsl:with-param select="$stylesheets" name="stylesheets">
</xsl:with-param select="$stylesheets" name="stylesheets">
</xsl:when test="$stylesheets != ''">
```

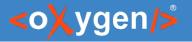

#### Group the books by technology

#### XSLT Books

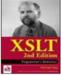

XSLT : Programmer's Reference (Programmer to Programmer)

by Michael Kay

Paperback: 992 pages | Publisher: Wrox; 2 edition (May 3, 2001) | Isbn: 0764543814

This compact, relevant, updated version reflects recent changes in the XSLT specification and developments in XSLT

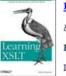

#### Learning XSLT

by Michael Fitzgerald

Paperback: 368 pages | Publisher: O'Reilly; 1 edition (November 18, 2003) | Isbn: 0596003277

Learning XSLT moves smoothly from the simple to complex, illustrating all aspects of XSLT 1.0 through step-by-step

#### XML Books

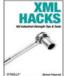

XML Hacks 100 Industrial-Strength Tips & Tools

by Michael Fitzgerald

Paperback: 478 pages | Publisher: O'Reilly; 1 edition (July 27, 2004) | Isbn: 0596007116

Developers and system administrators alike are uncovering the true power of XML, the Extensible Markup Language

#### Effective XML: 50 Specific Ways to Improve Your XML

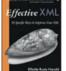

by Elliotte Rusty Harold

Paperback: 336 pages | Publisher: Addison-Wesley Professional; 1st edition (September 12, 2003) | Isbn: 0321150406

Elliotte Rusty Harold provides you with 50 practical rules of thumb based on real-world examples and best practices.

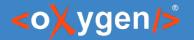

• Generate multiple HTML files

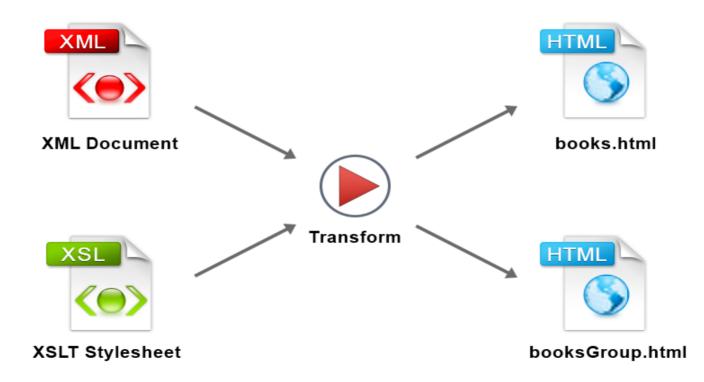

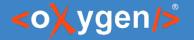

# Demo – XSLT Documentation

• Generate XSLT Documentation

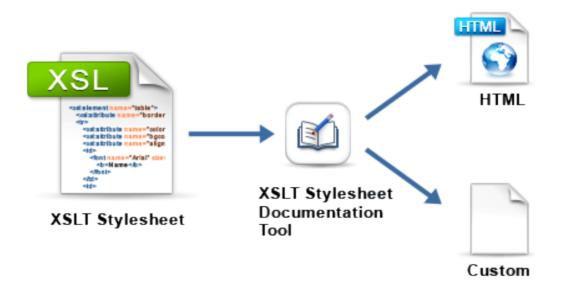

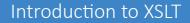

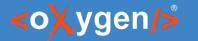

# Demo – XSLT Unit Test (XSpec)

• Test you stylesheet

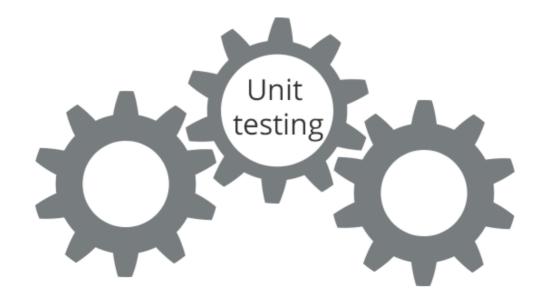

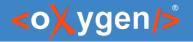

# Conclusion

- XSLT Search and Refactoring
  - Rename XSLT occurrences
  - Search XSLT references/declarations
  - Component dependencies
- Transformation View
- XSLT Documentation Generator
- XSLT Unit Testing Support

#### Introduction to XSLT

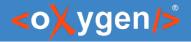

# Future Plans

- Improve XSLT 3.0 Support
- Provide Latest Saxon Version
- XSLT Unit Code Coverage
- and more ...

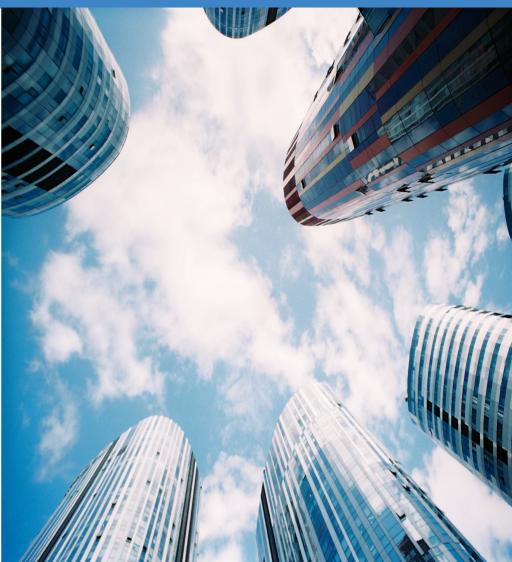

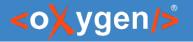

# Resources

- W3C XSLT Specification
- XSLT Support in Oxygen XML Editor
- Oxygen User Manual Editing XSLT Stylesheets
- Oxygen XSLT Presentations and Tutorials
- Oxygen Emmet Plugin

## Questions?

#### Octavian Nadolu Software Architect at Syncro Soft

octavian.nadolu@oxygenxml.com Twitter: @OctavianNadolu LinkedIn: octaviannadolu